# Package 'biosigner'

May 13, 2024

Type Package

Title Signature discovery from omics data

Version 1.32.0

Date 2023-05-28

Maintainer Etienne A. Thevenot <etienne.thevenot@cea.fr>

biocViews Classification, FeatureExtraction, Transcriptomics, Proteomics, Metabolomics, Lipidomics, MassSpectrometry

Description Feature selection is critical in omics data analysis to extract restricted and meaningful molecular signatures from complex and high-dimension data, and to build robust classifiers. This package implements a new method to assess the relevance of the variables for the prediction performances of the classifier. The approach can be run in parallel with the PLS-DA, Random Forest, and SVM binary classifiers. The signatures and the corresponding 'restricted' models are returned, enabling future predictions on new datasets. A Galaxy implementation of the package is available within the Workflow4metabolomics.org online infrastructure for computational metabolomics.

Imports Biobase, methods, e1071, grDevices, graphics, MultiAssayExperiment, MultiDataSet, randomForest, ropls, stats, SummarizedExperiment, utils

Suggests BioMark, BiocGenerics, BiocStyle, golubEsets, hu6800.db, knitr, omicade4, rmarkdown, testthat

VignetteBuilder knitr

License CeCILL

Encoding UTF-8

LazyLoad yes

URL <http://dx.doi.org/10.3389/fmolb.2016.00026>

NeedsCompilation no

RoxygenNote 7.2.3

git\_url https://git.bioconductor.org/packages/biosigner

git\_branch RELEASE\_3\_19

git\_last\_commit 6fb7123 git\_last\_commit\_date 2024-04-30 Repository Bioconductor 3.19 Date/Publication 2024-05-13 Author Philippe Rinaudo [aut], Etienne A. Thevenot [aut, cre] (<<https://orcid.org/0000-0003-1019-4577>>)

# **Contents**

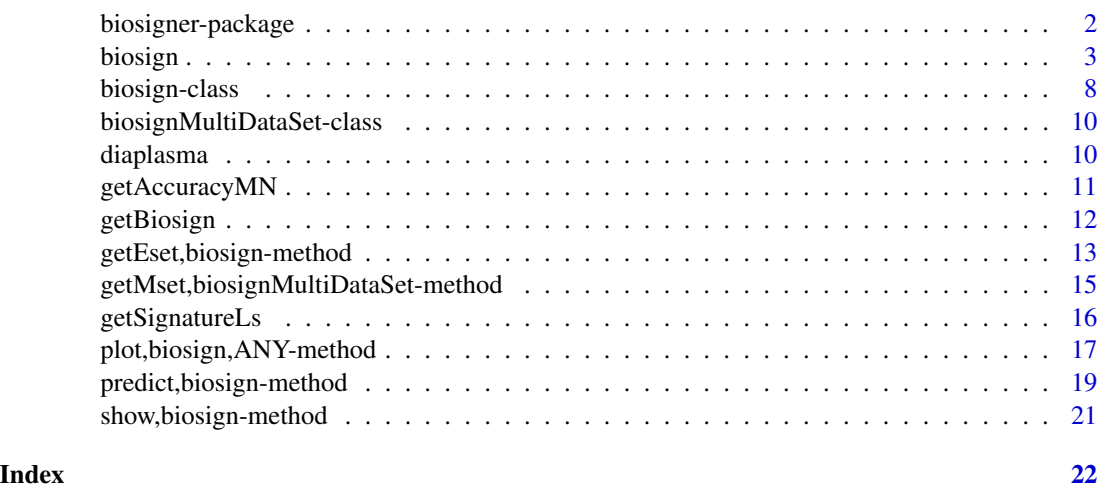

biosigner-package *Molecular signature discovery from omics data*

# **Description**

Feature selection is critical in omics data analysis to extract restricted and meaningful molecular signatures from complex and high-dimension data, and to build robust classifiers. This package implements a new method to assess the relevance of the variables for the prediction performances of the classifier. The approach can be run in parallel with the PLS-DA, Random Forest, and SVM binary classifiers. The signatures and the corresponding 'restricted' models are returned, enabling future predictions on new datasets. A Galaxy implementation of the package is available within the Workflow4metabolomics.org online infrastructure for computational metabolomics.

# Author(s)

Philippe Rinaudo <phd.rinaudo@gmail.com> and Etienne A. Thevenot <etienne.thevenot@cea.fr>. Maintainer: Etienne A. Thevenot <etienne.thevenot@cea.fr>

<span id="page-1-0"></span>

<span id="page-2-1"></span><span id="page-2-0"></span>

#### Description

Main function of the 'biosigner' package. For each of the available classifiers (PLS-DA, Random Forest, and SVM), the significant features are selected and the corresponding models are built.

#### Usage

```
biosign(
  x,
 y,
  methodVc = c("all", "plsda", "randomforest", "svm")[1],
 bootI = 50,
  pvalN = 0.05,
  permI = 1,
  fixRankL = FALSE,
  seedI = 123,
  plotSubC = NA,
  fig.pdfC = c("none", "interactive", "myfile.pdf")[2],
  info.txtC = c("none", "interactive", "myfile.txt")[2]
)
## S4 method for signature 'matrix'
biosign(
  x,
 y,
  methodVc = c("all", "plsda", "randomforest", "svm")[1],
 bootI = 50,
  pvalN = 0.05,
  permI = 1,
  fixRankL = FALSE,
  seedI = 123,
  plotsubC = ""fig.pdfC = c("none", "interactive", "myfile.pdf")[2],
  info.txtC = c("none", "interactive", "myfile.txt")[2]
)
## S4 method for signature 'data.frame'
biosign(
  x,
  y,
  methodVc = c("all", "plsda", "randomforest", "svm")[1],
 bootI = 50,
  pvalN = 0.05,
  permI = 1,
```
#### 4 biosign

```
fixRankL = FALSE,
  seedI = 123,
 plotsubC = "",
 fig.pdfC = c("none", "interactive", "myfile.pdf")[2],
 info.txtC = c("none", "interactive", "myfile.txt")[2]
\lambda## S4 method for signature 'SummarizedExperiment'
biosign(
 x,
 y,
 methodVc = c("all", "plsda", "randomforest", "svm")[1],
 bootI = 50,
 pvalN = 0.05,
 permI = 1,
  fixRankL = FALSE,seedI = 123,
 plotsubC = " "fig.pdfC = c("none", "interactive", "myfile.pdf")[2],
  info.txtC = c("none", "interactive", "myfile.txt")[2]
)
## S4 method for signature 'MultiAssayExperiment'
biosign(
 x,
 y,
 methodVc = c("all", "plsda", "randomforest", "svm")[1],
 bootI = 50,
 pvalN = 0.05,
 permI = 1,
  fixRankL = FALSE,seedI = 123,
 plotsubC = "",
 fig.pdfC = c("none", "interactive", "myfile.pdf")[2],
  info.txtC = c("none", "interactive", "myfile.txt")[2]
)
## S4 method for signature 'ExpressionSet'
biosign(
 x,
 y,
 methodVc = c("all", "plsda", "randomforest", "svm")[1],
 bootI = 50,
 pvalN = 0.05,
 permI = 1,
  fixRankL = FALSE,
  seedI = 123,
  plotSubC = "",
```
#### biosign 5 to 1999 to 1999 to 1999 to 1999 to 1999 to 1999 to 1999 to 1999 to 1999 to 1999 to 1999 to 1999 to 1

```
fig.pdfC = c("none", "interactive", "myfile.pdf")[2],
  info.txtC = c("none", "interactive", "myfile.txt")[2]
\sum_{i=1}^{n}## S4 method for signature 'MultiDataSet'
biosign(
 x,
 y,
 methodVc = c("all", "plsda", "randomforest", "svm")[1],
 bootI = 50,
 pvalN = 0.05,
 permI = 1,
 fixRankL = FALSE,
 seedI = 123,plotSubC = "",
  fig.pdfC = c("none", "interactive", "myfile.pdf")[2],
  info.txtC = c("none", "interactive", "myfile.txt")[2]
\mathcal{L}
```
# Arguments

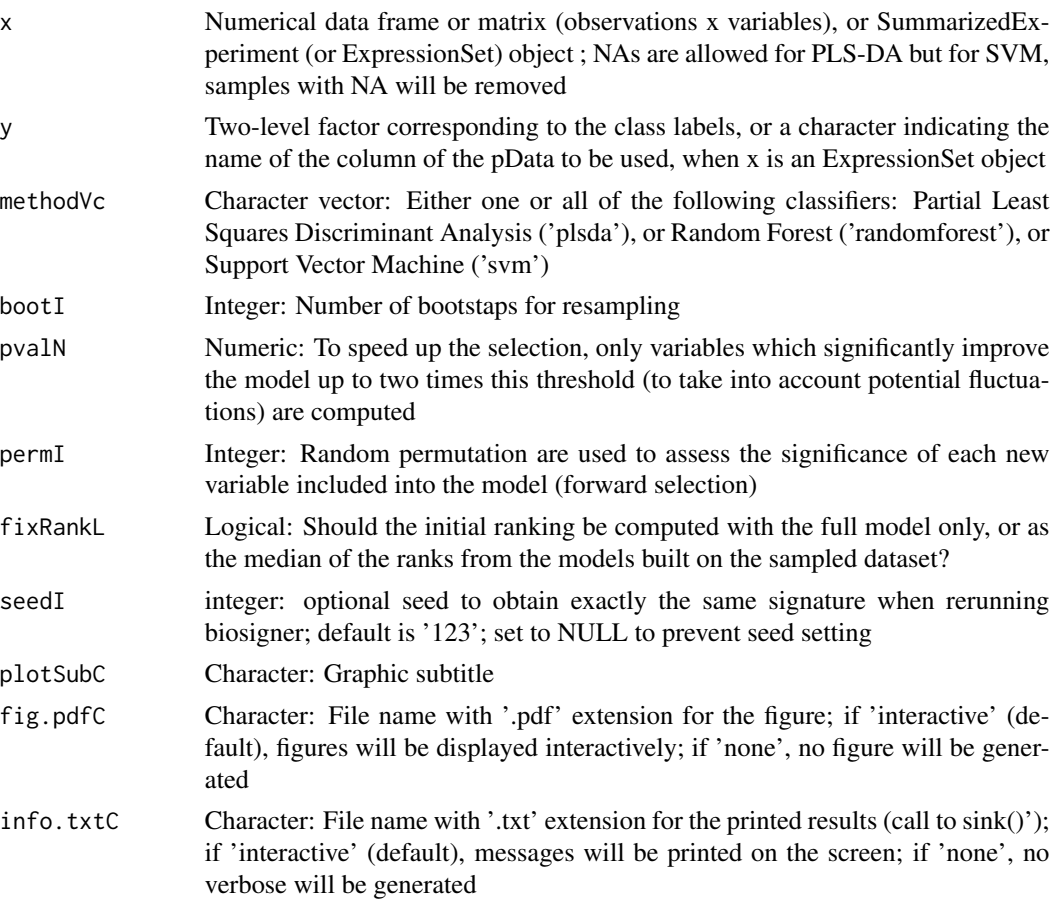

An S4 object of class 'biosign' containing the following slots: 1) 'methodVc' character vector: selected classifier(s) ('plsda', 'randomforest', and/or 'svm'), 2) 'accuracyMN' numeric matrix: balanced accuracies for the full models, and the models restricted to the 'S' and 'AS' signatures (predictions are obtained by using the resampling scheme selected with the 'bootI' and 'crossvalI' arguments), 3) 'tierMC' character matrix: contains the tier  $('S', 'A', 'B', 'C', 'D', or 'E')$  of each feature for each classifier (features with tier 'S' have been found significant in all backward selections; features with tier 'A' have been found significant in all but the last selection, and so on), 4) modelLs list: selected classifier(s) trained on the subset restricted to the 'S' features, 5) signatureLs list: 'S' signatures for each classifier; and 6) 'AS' list: 'AS' signatures and corresponding trained classifiers, in addition to the dataset restricted to tiers 'S' and 'A' ('xMN') and the labels ('yFc')

#### Author(s)

Philippe Rinaudo and Etienne Thevenot (CEA)

#### See Also

[predict.biosign](#page-18-1), [plot.biosign](#page-16-1)

#### Examples

## loading the diaplasma dataset

data(diaplasma) attach(diaplasma)

## restricting to a smaller dataset for this example

```
featureSelVl <- variableMetadata[, "mzmed"] >= 490 & variableMetadata[, "mzmed"] < 500
dataMatrix <- dataMatrix[, featureSelVl]
variableMetadata <- variableMetadata[featureSelVl, ]
```

```
# signature selection for all 3 classifiers
# a bootI = 5 number of bootstraps is used for this example
# we recommend to keep the default bootI = 50 value for your analyzes
```

```
diaSign <- biosign(dataMatrix, sampleMetadata[, "type"], bootI = 5)
```
## Application to a SummarizedExperiment

```
diaplasma.se <- SummarizedExperiment::SummarizedExperiment(assays = list(diaplasma = t(dataMatrix)),
                                                            colData = sampleMetadata,
                                                            rowData = variableMetadata)
```
# restricting to the first 100 features to speed up the example

diaplasma.se <- diaplasma.se[1:100, ]

```
diaplasma.se <- biosign(diaplasma.se, "type", bootI = 5)
```
# <span id="page-5-0"></span>Value

#### biosign **7** and 2011 11:00 the contract of the contract of the contract of the contract of the contract of the contract of the contract of the contract of the contract of the contract of the contract of the contract of the

```
head(SummarizedExperiment::rowData(diaplasma.se))
# getting the biosign output
diaplasma_type.biosign <- getBiosign(diaplasma.se)[["type_plsda.forest.svm"]]
getAccuracyMN(diaplasma_type.biosign)
## Application to an ExpressionSet
diaSet <- Biobase::ExpressionSet(assayData = t(dataMatrix),
                                 phenoData = new("AnnotatedDataFrame",
                                                data = sampleMetadata),
                                 featureData = new("AnnotatedDataFrame",
                                                data = variableMetadata),
                                 experimentData = new("MIAME",
                                               title = "diaplasma"))
# restricting to the first 100 features to speed up the example
diaSet <- diaSet[1:100, ]
diaSign <- biosign(diaSet, "type", bootI = 5)
diaSet <- getEset(diaSign)
head(Biobase::fData(diaSet))
detach(diaplasma)
## Application to a MultiAssayExperiment
data("NCI60", package = "ropls")
nci.mae <- NCI60[["mae"]]
library(MultiAssayExperiment)
# Cancer types
table(nci.mae$cancer)
# Restricting to the 'ME' and 'LE' cancer types and to the 'agilent' and 'hgu95' datasets
nci.mae <- nci.mae[, nci.mae$cancer %in% c("ME", "LE"), c("agilent", "hgu95")]
# Selecting the significant features for PLS-DA, RF, and SVM classifiers
nci.mae <- biosign(nci.mae, "cancer", bootI = 5)
# Getting the tiers
SummarizedExperiment::rowData(nci.mae[["agilent"]])
# Getting the models
mae_biosign.ls <- getBiosign(nci.mae)
```

```
# Name of the models stored in the (metadata of) each SummarizedExperiment object
names(mae_biosign.ls[["agilent"]])
# Visualizing the individual results
for (set.c in names(mae_biosign.ls))
 plot(mae_biosign.ls[[set.c]][["cancer_plsda.forest.svm"]],
      typeC = "tier",
      plotSubC = set.c)
## Application to a MultiDataSet
data("NCI60", package = "ropls")
nci.mds <- NCI60[["mds"]]
# Restricting to the "agilent" and "hgu95" datasets
nci.mds <- nci.mds[, c("agilent", "hgu95")]
# Restricting to the 'ME' and 'LE' cancer types
library(Biobase)
sample_names.vc <- Biobase::sampleNames(nci.mds[["agilent"]])
cancer_type.vc <- Biobase::pData(nci.mds[["agilent"]])[, "cancer"]
nci.mds <- nci.mds[sample_names.vc[cancer_type.vc %in% c("ME", "LE")], ]
# Selecting the significant features for PLS-DA, RF, and SVM classifiers
nci_cancer.biosign <- biosign(nci.mds, "cancer", bootI = 5)
# Getting back the updated MultiDataSet
nci.mds <- getMset(nci_cancer.biosign)
```
biosign-class *Class "biosign"*

#### Description

The biosigner object class

#### **Slots**

methodVc character vector: selected classifier(s) ('plsda', 'randomforest', or 'svm')

accuracyMN numeric matrix: balanced accuracies for the full models, and the models restricted to the 'S' and 'AS' signatures

## <span id="page-8-0"></span>biosign-class 9

- tierMC character matrix: contains the tier  $('S', 'A', 'B', 'C', 'D', or 'E')$  of each feature for each classifier
- yFc factor with two levels: response factor
- modelLs list: selected classifier(s) trained on the subset restricted to the 'S' features
- signatureLs list: 'S' signatures for each classifier
- xSubMN matrix: dataset restricted to the 'S' tier
- AS list: 'AS' signatures and corresponding trained classifiers, in addition to the dataset restricted to tiers 'S' and 'A' ('xMN') and the labels ('yFc')
- eset ExpressionSet: when 'biosign' has been applied to an ExpressionSet, the instance with additional columns in fData containing the selected features is stored here

#### Objects from the Class

Objects can be created by calls of the form new("biosign", ...) or by calling the biosign function

#### Author(s)

Philippe Rinaudo and Etienne Thevenot (CEA)

#### See Also

[biosign](#page-2-1)

#### Examples

## loading the diaplasma dataset

```
data(diaplasma)
attach(diaplasma)
```
## restricting to a smaller dataset for this example

```
featureSelVl <- variableMetadata[, "mzmed"] >= 490 & variableMetadata[, "mzmed"] < 500
dataMatrix <- dataMatrix[, featureSelVl]
variableMetadata <- variableMetadata[featureSelVl, ]
```

```
## signature selection for all 3 classifiers
\# a bootI = 5 number of bootstraps is used for this example
## we recommend to keep the default bootI = 50 value for your analyzes
```

```
set.seed(123)
diaSign <- biosign(dataMatrix, sampleMetadata[, "type"], bootI = 5)
```
detach(diaplasma)

<span id="page-9-0"></span>biosignMultiDataSet-class

*Class "biosignMultiDataSet"*

# Description

An S4 class to store the the biosign objects generated by the application of the 'biosign' method to a MultiDataSet instance

#### **Slots**

biosignLs List: List of instances from the 'biosign' class corresponding to the models built on each ExpresssionSet

#### Objects from the Class

Objects can be created by calls of the form new("biosignMultiDataSet", ...) or by applying the biosign function to a MultiDataSet instance

## See Also

[biosign](#page-2-1)

#### Examples

# In progress

diaplasma *Analysis of plasma from diabetic patients by LC-HRMS*

#### Description

Plasma samples from 69 diabetic patients were analyzed by reversed-phase liquid chromatography coupled to high-resolution mass spectrometry (Orbitrap Exactive) in the negative ionization mode. The raw data were pre-processed with XCMS and CAMERA (5,501 features), corrected for signal drift, log10 transformed, and annotated with an in-house spectral database. The patient's age, body mass index, and diabetic type are recorded. These three clinical covariates are strongly associated, most of the type II patients being older and with a higher bmi than the type I individuals.

#### <span id="page-10-0"></span>getAccuracyMN 11

#### Format

A list with the following elements:

- dataMatrix: a 69 samples x 5,501 features matrix of numeric type corresponding to the intensity profiles (values have been log10-transformed),
- sampleMetadata: a 69 x 3 data frame, with the patients' diabetic type ('type', factor), age ('age', numeric), and body mass index ('bmi', numeric),
- variableMetadata: a 5,501 x 8 data frame, with the median m/z ('mzmed', numeric) and the median retention time in seconds ('rtmed', numeric) from XCMS, the 'isotopes' (character), 'adduct' (character) and 'pcgroups' (numeric) annotations from CAMERA, and the names of the m/z and RT matching compounds from an in-house database of pure spectra from commercial metabolites ('spiDb', character).

#### Value

List containing the 'dataMatrix' matrix (numeric) of data (samples as rows, variables as columns), the 'sampleMetadata' data frame of sample metadata, and the variableMetadata data frame of variable metadata. Row names of 'dataMatrix' and 'sampleMetadata' are identical. Column names of 'dataMatrix' are identical to row names of 'variableMetadata'. For details see the 'Format' section above.

#### Source

'diaplasma' dataset.

#### References

Rinaudo P., Boudah S., Junot C. and Thevenot E.A. (2016). biosigner: a new method for the discovery of significant molecular signatures from omics data. Frontiers in Molecular Biosciences 3. doi:10.3389/fmolb.2016.00026

getAccuracyMN *Accuracies of the full model and the models restricted to the signatures*

#### **Description**

Balanced accuracies for the full models, and the models restricted to the 'S' and 'AS' signatures

#### Usage

```
getAccuracyMN(object)
```

```
## S4 method for signature 'biosign'
getAccuracyMN(object)
```
#### Arguments

object An S4 object of class biosign, created by the biosign function.

#### <span id="page-11-0"></span>Value

A numeric matrix containing the balanced accuracies for the full models, and the models restricted to the 'S' and 'AS' signatures (predictions are obtained by using the resampling scheme selected with the 'bootI' and 'crossvalI' arguments)

#### Author(s)

Philippe Rinaudo and Etienne Thevenot (CEA)

# Examples

```
## loading the diaplasma dataset
data(diaplasma)
attach(diaplasma)
## restricting to a smaller dataset for this example
featureSelVl <- variableMetadata[, "mzmed"] >= 490 & variableMetadata[, "mzmed"] < 500
dataMatrix <- dataMatrix[, featureSelVl]
variableMetadata <- variableMetadata[featureSelVl, ]
## signature selection for all 3 classifiers
## a bootI = 5 number of bootstraps is used for this example
## we recommend to keep the default bootI = 50 value for your analyzes
set.seed(123)
diaSign <- biosign(dataMatrix, sampleMetadata[, "type"], bootI = 5)
## individual boxplot of the selected signatures
getAccuracyMN(diaSign)
detach(diaplasma)
```
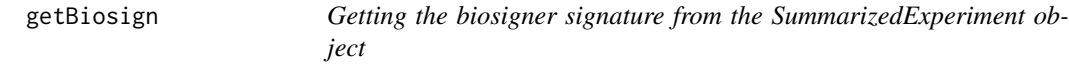

# Description

The models are extracted as a list

#### Usage

getBiosign(object)

## S4 method for signature 'SummarizedExperiment'

# <span id="page-12-0"></span>getEset,biosign-method 13

getBiosign(object)

```
## S4 method for signature 'MultiAssayExperiment'
getBiosign(object)
```
#### Arguments

object An S4 object of class SummarizedExperiment, once processed by the biosign method

# Value

List of biosigner outputs contained in the SummarizedExperiment object

#### Author(s)

Etienne Thevenot, <etienne.thevenot@cea.fr>

#### Examples

# Getting the diaplasma data set as a SummarizedExperiment

```
data(diaplasma)
```

```
diaplasma.se <- SummarizedExperiment::SummarizedExperiment(assays = list(diaplasma = t(diaplasma[["dataMatrix"]])),
                                                  colData = diaplasma[["sampleMetadata"]],
```
rowData = diaplasma[["variableMetadata"]])

diaplasma.se <- diaplasma.se[1:100, ]

# Selecting the features

diaplasma.se <- biosign(diaplasma.se, "type", bootI = 5, fig.pdfC = "none")

# Getting the signatures

diaplasma.biosign <- getBiosign(diaplasma.se)[["type\_plsda.forest.svm"]]

diaplasma.biosign

getEset,biosign-method

*getEset method*

#### Description

Extracts the complemented ExpressionSet when biosign has been applied to an ExpressionSet

#### Usage

```
## S4 method for signature 'biosign'
getEset(object)
```
# Arguments

object An S4 object of class biosign, created by biosign function.

#### Value

An S4 object of class ExpressionSet which contains the dataMatrix (t(exprs(eset))), and the sampleMetadata (pData(eset)) and variableMetadata (fData(eset)) with the additional columns containing the computed tiers for each feature and each classifier.

#### Author(s)

Etienne Thevenot, <etienne.thevenot@cea.fr>

#### Examples

## loading the diaplasma dataset

data(diaplasma) attach(diaplasma)

## building the ExpresssionSet instance

```
diaSet <- Biobase::ExpressionSet(assayData = t(dataMatrix),
                                 phenoData = new("AnnotatedDataFrame",
                                                 data = sampleMetadata),
                                 featureData = new("AnnotatedDataFrame",
                                                   data = variableMetadata),
                                 experimentData = new("MIAME",
                                                      title = "diaplasma"))
```
## restricting to a smaller dataset for this example

```
featureSelVl <- variableMetadata[, "mzmed"] >= 490 & variableMetadata[, "mzmed"] < 500
diaSet <- diaSet[featureSelVl, ]
```

```
## signature selection for all 3 classifiers
## a bootI = 5 number of bootstraps is used for this example
## we recommend to keep the default bootI = 50 value for your analyzes
```

```
set.seed(123)
diaSign <- biosign(diaSet, "type", bootI = 5)
```

```
diaSet <- biosigner::getEset(diaSign)
head(Biobase::pData(diaSet))
head(Biobase::fData(diaSet))
```
<span id="page-14-0"></span>detach(diaplasma)

getMset,biosignMultiDataSet-method *getMset method*

#### Description

Extracts the complemented MultiDataSet when biosign has been applied to a MultiDataSet

#### Usage

```
## S4 method for signature 'biosignMultiDataSet'
getMset(object)
```
## Arguments

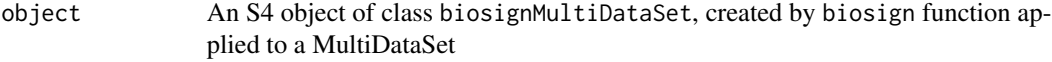

#### Value

An S4 object of class MultiDataSet.

# Examples

```
# Loading the 'NCI60_4arrays' from the 'omicade4' package
data("NCI60_4arrays", package = "omicade4")
# Selecting two of the four datasets
setNamesVc <- c("agilent", "hgu95")
# Creating the MultiDataSet instance
nciMset <- MultiDataSet::createMultiDataSet()
# Adding the two datasets as ExpressionSet instances
for (setC in setNamesVc) {
 # Getting the data
 exprMN <- as.matrix(NCI60_4arrays[[setC]])
 pdataDF <- data.frame(row.names = colnames(exprMN),
                        cancer = substr(colnames(exprMN), 1, 2),
                        stringsAsFactors = FALSE)
 fdataDF <- data.frame(row.names = rownames(exprMN),
                        name = rownames(exprMN),
                        stringsAsFactors = FALSE)
 # Building the ExpressionSet
 eset <- Biobase::ExpressionSet(assayData = exprMN,
                                 phenoData = new("AnnotatedDataFrame",
                                                 data = pdataDF),
                                 featureData = new("AnnotatedDataFrame",
                                                   data = fdataDF),
```

```
16 getSignatureLs
```

```
experimentData = new("MIAME",
                                                       title = setC))
 # Adding to the MultiDataSet
 nciMset <- MultiDataSet::add_eset(nciMset, eset, dataset.type = setC,
                                    GRanges = NA, warnings = FALSE)
}
# Restricting to the 'ME' and 'LE' cancer types
sampleNamesVc <- Biobase::sampleNames(nciMset[["agilent"]])
cancerTypeVc <- Biobase::pData(nciMset[["agilent"]])[, "cancer"]
nciMset <- nciMset[sampleNamesVc[cancerTypeVc %in% c("ME", "LE")], ]
# Summary of the MultiDataSet
nciMset
# Selecting the significant features for PLS-DA, RF, and SVM classifiers, and getting back the updated MultiDataSet
nciBiosign <- biosign(nciMset, "cancer")
nciMset <- getMset(nciBiosign)
# In the updated MultiDataSet, the updated featureData now contains the cancer_biosign_'classifier' columns
# indicating the selected features
lapply(Biobase::fData(nciMset), head)
```
getSignatureLs *Signatures selected by the models*

# **Description**

List of 'S' (or 'S' and 'A') signatures for each classifier

# Usage

```
getSignatureLs(object, tierC = c("S", "AS")[1])
```

```
## S4 method for signature 'biosign'
getSignatureLs(object, tierC = c("S", "AS")[1])
```
#### Arguments

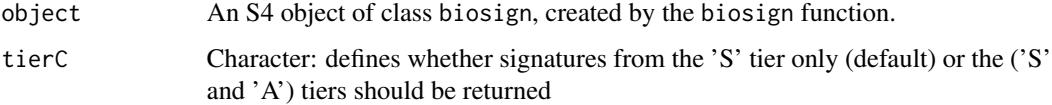

## Value

List of 'S' (or 'S' and 'A') signatures for each classifier

## Author(s)

Philippe Rinaudo and Etienne Thevenot (CEA)

#### <span id="page-16-0"></span>Examples

## loading the diaplasma dataset data(diaplasma) attach(diaplasma) ## restricting to a smaller dataset for this example featureSelVl <- variableMetadata[, "mzmed"] >= 490 & variableMetadata[, "mzmed"] < 500 dataMatrix <- dataMatrix[, featureSelVl] variableMetadata <- variableMetadata[featureSelVl, ] ## signature selection for all 3 classifiers ## a bootI = 5 number of bootstraps is used for this example ## we recommend to keep the default bootI = 50 value for your analyzes set.seed(123) diaSign <- biosign(dataMatrix, sampleMetadata[, "type"], bootI = 5) ## individual boxplot of the selected signatures getSignatureLs(diaSign) detach(diaplasma)

```
plot,biosign,ANY-method
```

```
Plot method for 'biosign' signature objects
```
# <span id="page-16-1"></span>Description

Displays classifier tiers or individual boxplots from selected features This function plots signatures obtained by biosign.

# Usage

```
## S4 method for signature 'biosign,ANY'
plot(
  x,
  y,
  tierMaxC = "S",
  typeC = c("tier", "boxplot")[1],plotSubC = "",
  fig.pdfC = c("none", "interactive", "myfile.pdf")[2],
  info.txtC = c("none", "interactive", "myfile.txt")[2]
)
```

```
## S4 method for signature 'biosignMultiDataSet,ANY'
plot(
  x,
  y,
  tierMaxC = "S",
  typeC = c("tier", "boxplot")[1],
 plotsubC = "",fig.pdfC = c("none", "interactive", "myfile.pdf")[2],
  info.txtC = c("none", "interactive", "myfile.txt")[2]
\mathcal{L}
```
# Arguments

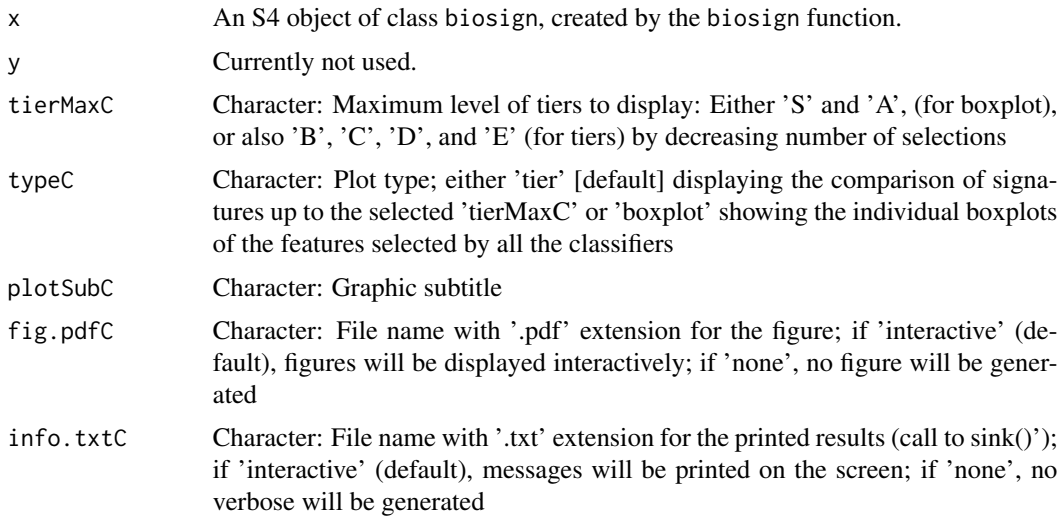

# Value

A plot is created on the current graphics device.

# Author(s)

Philippe Rinaudo and Etienne Thevenot (CEA)

# Examples

## loading the diaplasma dataset

```
data(diaplasma)
attach(diaplasma)
## restricting to a smaller dataset for this example
featureSelVl <- variableMetadata[, "mzmed"] >= 490 & variableMetadata[, "mzmed"] < 500
dataMatrix <- dataMatrix[, featureSelVl]
variableMetadata <- variableMetadata[featureSelVl, ]
```

```
## signature selection for all 3 classifiers
## a bootI = 5 number of bootstraps is used for this example
## we recommend to keep the default bootI = 50 value for your analyzes
diaSign <- biosign(dataMatrix, sampleMetadata[, "type"], bootI = 5)
## individual boxplot of the selected signatures
plot(diaSign, typeC = "boxplot")
detach(diaplasma)
data("NCI60", package = "ropls")
nci.mds <- NCI60[["mds"]]
# Restricting to the "agilent" and "hgu95" datasets
nci.mds <- nci.mds[, c("agilent", "hgu95")]
# Restricting to the 'ME' and 'LE' cancer types
library(Biobase)
sample_names.vc <- Biobase::sampleNames(nci.mds[["agilent"]])
cancer_type.vc <- Biobase::pData(nci.mds[["agilent"]])[, "cancer"]
nci.mds <- nci.mds[sample_names.vc[cancer_type.vc %in% c("ME", "LE")], ]
# Selecting the significant features for PLS-DA, RF, and SVM classifiers
nci_cancer.biosign <- biosign(nci.mds, "cancer", bootI = 5)
# Plotting the selected signatures
plot(nci_cancer.biosign)
```
predict,biosign-method

*Predict method for 'biosign' signature objects*

#### <span id="page-18-1"></span>Description

This function predicts values based upon biosign classifiers trained on the 'S' signature

#### Usage

```
## S4 method for signature 'biosign'
predict(object, newdata, tierMaxC = "S")
```
#### Arguments

object An S4 object of class biosign, created by biosign function.

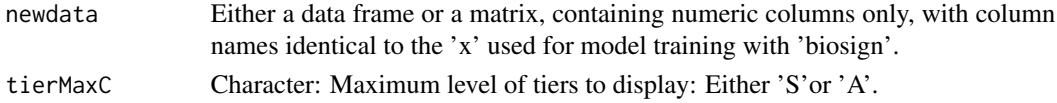

#### Value

Data frame with the predictions for each classifier as factor columns.

#### Author(s)

Philippe Rinaudo and Etienne Thevenot (CEA)

#### Examples

## loading the diaplasma dataset

data(diaplasma) attach(diaplasma)

## restricting to a smaller dataset for this example

```
featureSelVl <- variableMetadata[, "mzmed"] >= 490 & variableMetadata[, "mzmed"] < 500
dataMatrix <- dataMatrix[, featureSelVl]
variableMetadata <- variableMetadata[featureSelVl, ]
```
## training the classifiers ## a bootI = 5 number of bootstraps is used for this example ## we recommend to keep the default bootI = 50 value for your analyzes

```
set.seed(123)
diaSign <- biosign(dataMatrix, sampleMetadata[, "type"], bootI = 5)
```

```
## fitted values (for the subsets restricted to the 'S' signatures)
sFitDF <- predict(diaSign)
```

```
## confusion tables
print(lapply(sFitDF, function(predFc) table(actual = sampleMetadata[,
"type"], predicted = predFc)))
```

```
## balanced accuracies
sapply(sFitDF, function(predFc) {        conf <- table(sampleMetadata[,
"type"], predFc)
conf <- sweep(conf, 1, rowSums(conf), "/")
mean(diag(conf))
})
## note that these values are slightly different from the accuracies
## returned by biosign because the latter are computed by using the
```

```
## resampling scheme selected by the bootI or crossvalI arguments
getAccuracyMN(diaSign)["S", ]
```

```
detach(diaplasma)
```
<span id="page-20-0"></span>show,biosign-method *Show method for 'biosign' signature objects*

### Description

Prints the selected features and the accuracies of the classifiers.

### Usage

```
## S4 method for signature 'biosign'
show(object)
```
# Arguments

object An S4 object of class biosign, created by the biosign function.

#### Value

Invisible.

# Author(s)

Philippe Rinaudo and Etienne Thevenot (CEA)

#### Examples

## loading the diaplasma dataset

data(diaplasma) attach(diaplasma)

## restricting to a smaller dataset for this example

```
featureSelVl <- variableMetadata[, "mzmed"] >= 490 & variableMetadata[, "mzmed"] < 500
dataMatrix <- dataMatrix[, featureSelVl]
variableMetadata <- variableMetadata[featureSelVl, ]
```

```
## signature selection for all 3 classifiers
## a bootI = 5 number of bootstraps is used for this example
## we recommend to keep the default bootI = 50 value for your analyzes
```

```
set.seed(123)
diaSign <- biosign(dataMatrix, sampleMetadata[, "type"], bootI = 5)
```
diaSign

detach(diaplasma)

# <span id="page-21-0"></span>**Index**

∗ datasets diaplasma, [10](#page-9-0) ∗ package biosigner-package, [2](#page-1-0) biosign, [3,](#page-2-0) *[9,](#page-8-0) [10](#page-9-0)* biosign,data.frame-method *(*biosign*)*, [3](#page-2-0) biosign,ExpressionSet-method *(*biosign*)*, [3](#page-2-0) biosign,matrix-method *(*biosign*)*, [3](#page-2-0) biosign,MultiAssayExperiment-method *(*biosign*)*, [3](#page-2-0) biosign,MultiDataSet-method *(*biosign*)*, [3](#page-2-0) biosign,MultiDataSet\_method *(*biosign*)*, [3](#page-2-0) biosign,SummarizedExperiment-method *(*biosign*)*, [3](#page-2-0) biosign-class, [8](#page-7-0) biosign-method *(*getEset,biosign-method*)*, [13](#page-12-0) biosigner *(*biosigner-package*)*, [2](#page-1-0) biosigner-package, [2](#page-1-0) biosignMultiDataSet-class, [10](#page-9-0) biosignMultiDataSet-method *(*getMset,biosignMultiDataSet-method*)*, [15](#page-14-0)

```
diaplasma, 10
```
getAccuracyMN, [11](#page-10-0) getAccuracyMN,biosign-method *(*getAccuracyMN*)*, [11](#page-10-0) getBiosign, [12](#page-11-0) getBiosign,MultiAssayExperiment-method *(*getBiosign*)*, [12](#page-11-0) getBiosign,SummarizedExperiment-method *(*getBiosign*)*, [12](#page-11-0) getEset *(*getEset,biosign-method*)*, [13](#page-12-0) getEset, *(*getEset,biosign-method*)*, [13](#page-12-0) getEset,biosign-method, [13](#page-12-0)

getMset *(*getMset,biosignMultiDataSet-method*)*, [15](#page-14-0) getMset, *(*getMset,biosignMultiDataSet-method*)*, [15](#page-14-0) getMset,biosignMultiDataSet-method, [15](#page-14-0) getSignatureLs, [16](#page-15-0) getSignatureLs,biosign-method *(*getSignatureLs*)*, [16](#page-15-0) plot,biosign,ANY-method, [17](#page-16-0) plot,biosign-method *(*plot,biosign,ANY-method*)*, [17](#page-16-0) plot,biosignMultiDataSet,ANY-method *(*plot,biosign,ANY-method*)*, [17](#page-16-0) plot,biosignMultiDataSet-method *(*plot,biosign,ANY-method*)*, [17](#page-16-0) plot.biosign, *[6](#page-5-0)* plot.biosign *(*plot,biosign,ANY-method*)*, [17](#page-16-0) plot.biosignMultiDataSet *(*plot,biosign,ANY-method*)*, [17](#page-16-0) predict,biosign-method, [19](#page-18-0) predict.biosign, *[6](#page-5-0)* predict.biosign *(*predict,biosign-method*)*, [19](#page-18-0)

show,biosign-method, [21](#page-20-0) show.biosign *(*show,biosign-method*)*, [21](#page-20-0)